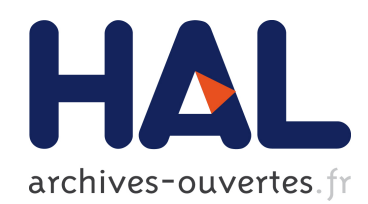

#### Application du système GenFam à la réponse au stress des plantes : intégration de l'identification d'éléments cis spécifiques

Jonathan Lorenzo, Delphine Larivière, Jean-François Dufayard, Dominique

This, Stéphanie Bocs

#### ▶ To cite this version:

Jonathan Lorenzo, Delphine Larivière, Jean-François Dufayard, Dominique This, Stéphanie Bocs. Application du système GenFam à la réponse au stress des plantes : intégration de l'identification d'éléments cis spécifiques. JOBIM 2015 - Journées Ouvertes Biologie Informatique Mathématiques, Jul 2015, Clermont-Ferrand, France. Université d'Auvergne, 2015.  $<$ hal-01222440 $>$ 

> HAL Id: hal-01222440 <https://hal.archives-ouvertes.fr/hal-01222440>

> > Submitted on 29 Oct 2015

HAL is a multi-disciplinary open access archive for the deposit and dissemination of scientific research documents, whether they are published or not. The documents may come from teaching and research institutions in France or abroad, or from public or private research centers.

L'archive ouverte pluridisciplinaire HAL, est destinée au dépôt et à la diffusion de documents scientifiques de niveau recherche, publiés ou non, ´emanant des ´etablissements d'enseignement et de recherche français ou étrangers, des laboratoires publics ou privés.

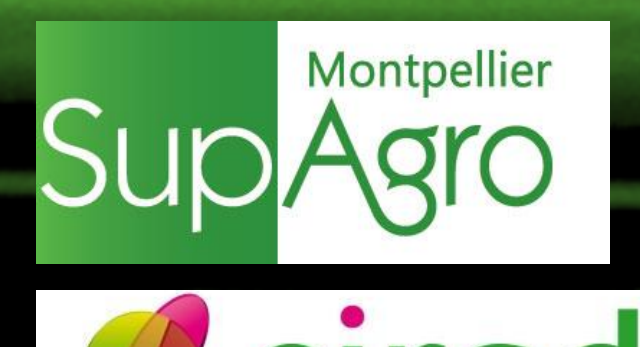

## **Application du système GenFam à la réponse au stress des plantes : intégration de l'identification d'éléments cis spécifiques**

**Jonathan Lorenzo\*, Delphine Larivière\*\*, Jean-François Dufayard\*\*, Dominique This\*\*\*, et Stéphanie Sidibe-Bocs\*\* \* Master STIC pour la santé, spécialité "Bioinformatique, Connaissances et Données" \*\* CIRAD, UMR AGAP ; \*\*\* Montpellier SupAgro, UMR AGAP: TA-A 108/03. Avenue Agropolis. 34398 Montpellier cedex, France [jonathan.lorenzo@cirad.fr](mailto:jonathan.lorenzo@cirad.fr), [delphine.lariviere@cirad.fr](mailto:delphine.lariviere@cirad.fr), [jean-francois.dufayard@cirad.fr,](mailto:jean-francois.dufayard@cirad.fr) [dominique.this@supagro.fr,](mailto:dominique.this@supagro.fr) [stephanie.sidibe-bocs@cirad.fr](mailto:stephanie.sidibe-bocs@cirad.fr) JOBIM - juillet 2015**

Résumé - GenFam est un système intégratif d'analyse de familles de gènes. Ce système permet (i) de créer des familles de gènes de génomes complets, (ii) d'exécuter une analyse phylogénétique de cette famille à travers le gestionnaire de workflows Galaxy afin de définir les relations d'homologie, (iii) d'étudier des événements évolutifs à partir de blocs de synte*́*nie pre*́*calcule*́*es avec le workflow SynMap de la plateforme de ge*́*nomique comparative (CoGe) et (iv) d'inte*́*grer ces re*́*sultats dans l'interface de visualisation synthe*́*tique. La premie*̀*re application de GenFam est d'identifier des ge*̀*nes candidats pour la tole*́*rance aux stress environnementaux. Il ne*́*cessite de mettre en <sup>e</sup>*́*vidence la pre*́*sence de se*́*quences re*́*gulatrices cis spe*́*cifiques de la re*́*ponse aux stress (de type ABRE, DRE). Dans ce contexte, nous avons besoin d'inte*́*grer de nouveaux outils afin de de*́*couvrir et chercher des sites de fixation de facteurs de transcription (Transcription Factor Binding Sites, TFBS) dans les se*́*quences promotrices des ge*̀*nes membre de la famille étudiée. Ce workflow Galaxy va, d'une part, sélectionner les régions flanquantes en 5' ou en 3' des gènes d'intérets selon le choix de l'utilisateur. D'autre part, les régions flanquantes sont analysées afin de découvrir et rechercher les motifs de séquences régulatrices cis spécifiques de la réponse aux stress avec des méthodes complémentaires comme MEME, STIF, PHYME. Ces résultats ainsi que l'annotation fonctionnelle des gènes étiquetés comme étant impliqués dans la réponse au stress seront inte<sup>*gre*<sup>'</sup>s dans l'interface de visualisation. Ce travail doit permettre une re<sup>*fflexion sur la notion d'orthologie fonctionnelle et effectuer une recherche*</sup></sup> translationnelle depuis les espèces modèles jusqu'aux espèces d'intéret agronomique (i.e identifier des gènes candidats pour la réponse au stress du caféier à partir d'informations fonctionnelles connues chez Arabidopsis).

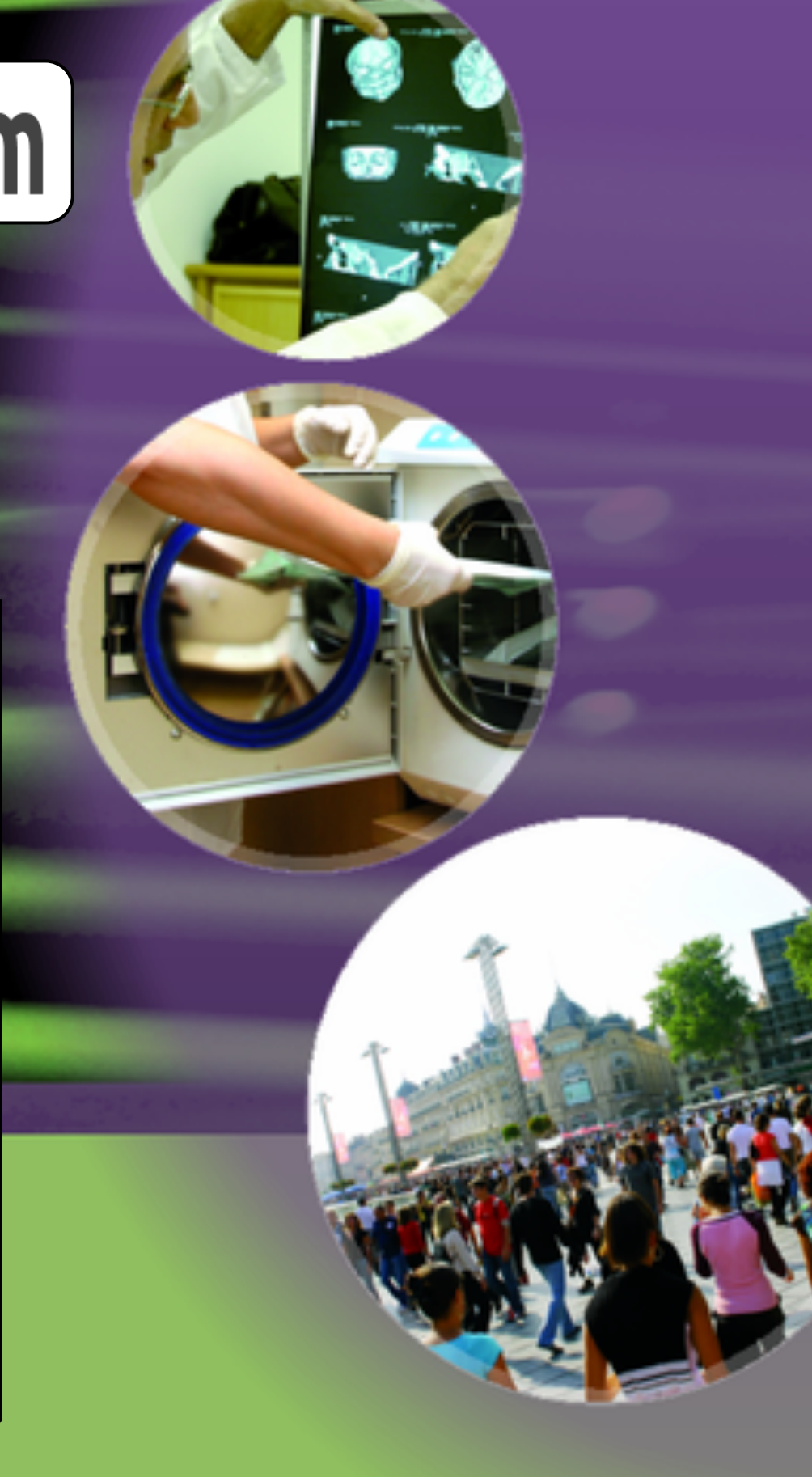

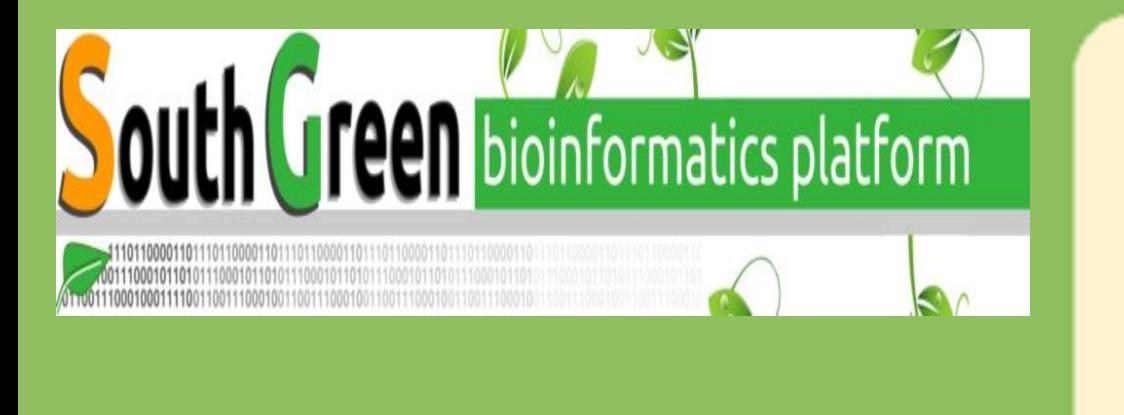

Composition et analyse de familles de gènes - Premier workflow [genfam.southgreen.fr](http://genfam.southgreen.fr)

Le système GenFam permet une histoire de l'évolution des familles de gènes (duplications et évènements de spéciation) par des analyses plylogénétiques, des études de synténies, et leur mise en relation avec des indices fonctionnels (annotations, profiles d'expression, structure des promoteur, etc). Ces analyses sont réalisées par l'intégration de diverses sources de données, ainsi que le développement de pipelines d'analyses destinées à l'analyse de familles de gènes. Les résultats des pipelines d'analyse sont représentés grâce à une visualisation synthétique permettant une vision globale des informations disponibles pour une famille. L'analyse de l'histoire évolutive d'une famille permet au chercheur d'identifier des gènes candidats dans des espèces non modèles pour des gènes impliqués dans la tolérance aux stress, utilisant l'identification d'orthologies fonctionnelles. L'identification des séquences promotrices et terminatrices présentée dans ce poster s'intègre dans l'outil GenFam et permet d'apporter des indices fonctionnels complémentaires. Suite à l'implémentation de ces outils, l'ajout d'outils différents permettront de compléter ce travail tels que des méthodes de recherches de motif utilisant des HMM comme le programme STIF. mais aussi des méthodes de découvertes comme le programme MEME.

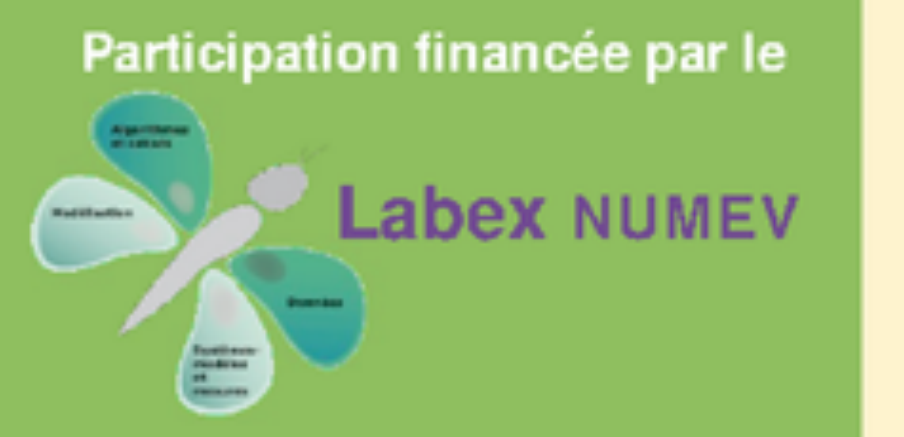

http://www.lirmm.fr/numev/

# Master Sciences & Numérique pour la Santé

I maurice.hayot@umontpellier.fr pascal.poncelet@umontpellier.fr lectandie.fabry@umontpellier.fr http://www.telecom-montpellier.fr/

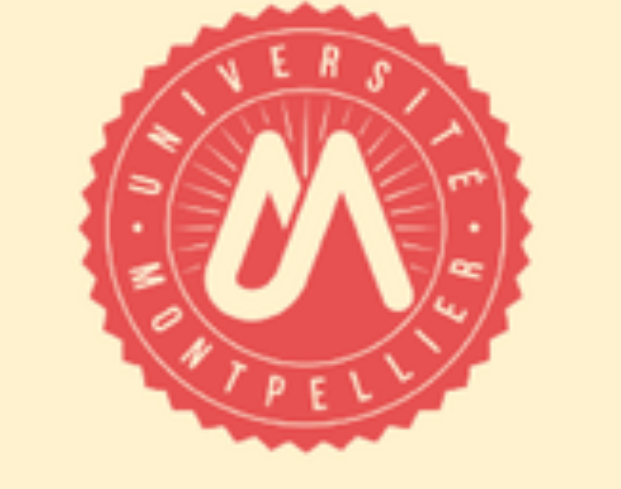

### Spécialité« Bioinformatique, Connaissances, Données » alban.mancheron@umontpellier.fr

anna-sophie.fiston-lavier@umontpellier.fr I nicolas.molinari@umontpellier.fr I http://www.lirmm.fr/BCD/

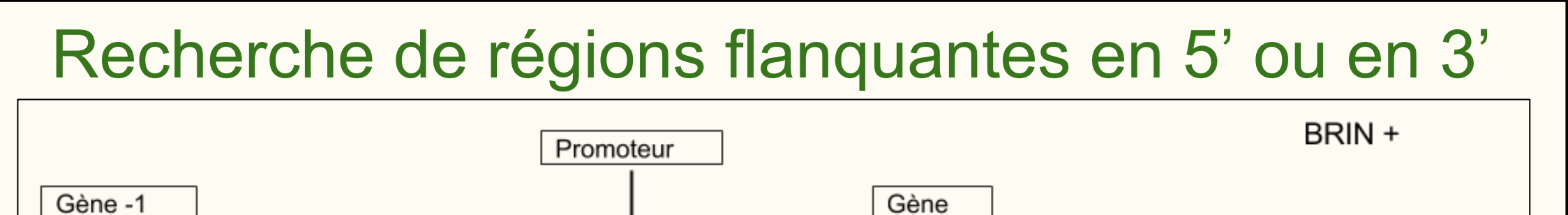

fichier CSV contenant les positions de chaque élément cis

## Conclusion

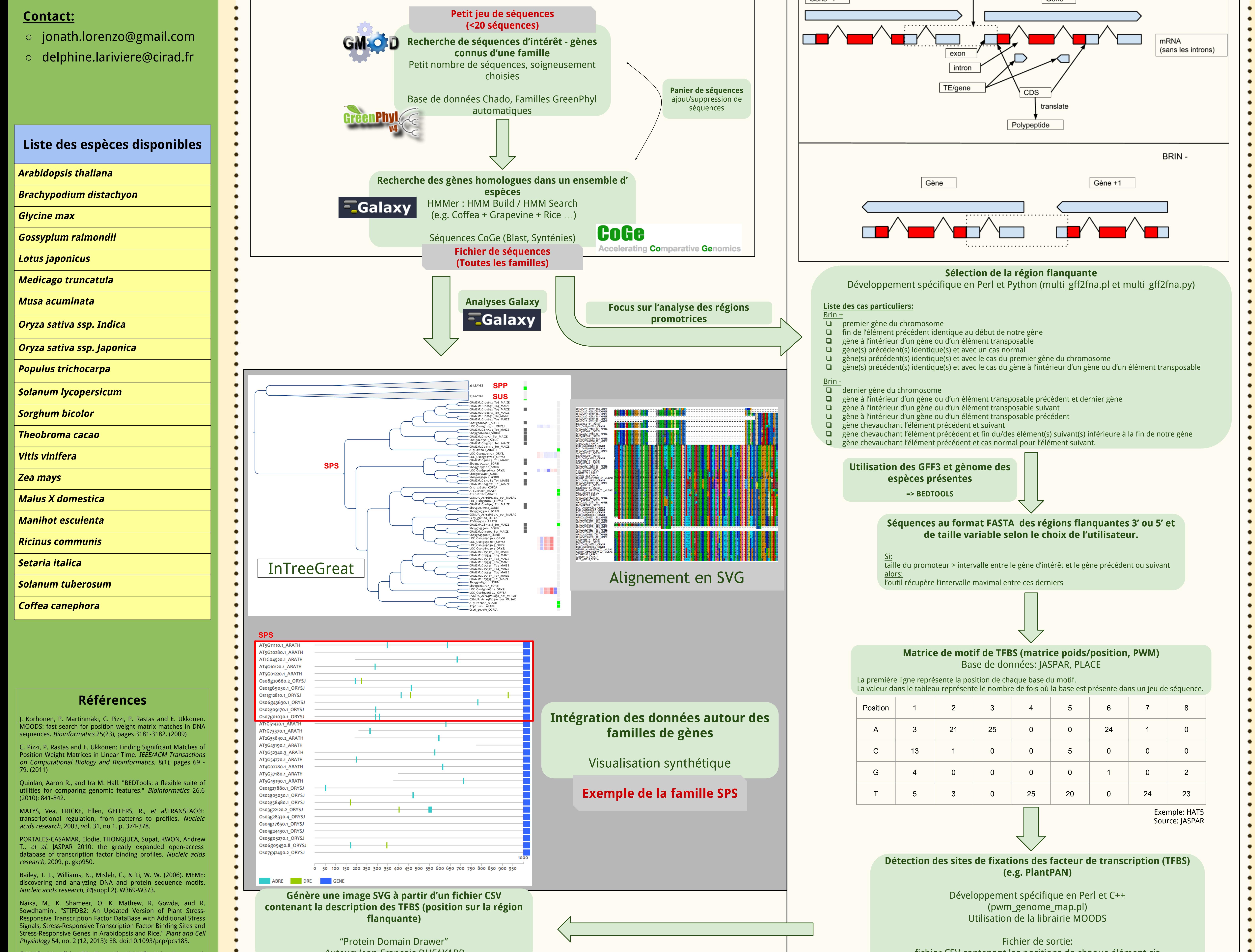

Auteur: Jean-François DUFAYARD

CHANG, Wen-Chi, LEE, Tzong-Yi, HUANG, Hsien-Da, et al. PlantPAN: Plant promoter analysis navigator, for identifying combinatorial cis-regulatory elements with distance constraint in plant gene groups. BMC genomics, 2008, vol. 9, no 1, p. 561.

Sundar, Ambika Shyam, Susan Mary Varghese, Khader Shameer, Nataraja Karaba, Makarla Udayakumar, and Ramanathan Sowdhamini. "STIF: Identification of Stress-upregulated Transcription Factor Binding Sites in Arabidopsis Thaliana." Bioinformation 2, no. 10 (12, 2008): 431-37. doi:10.6026 /97320630002431.

Higo, K., Y. Ugawa, M. Iwamoto and T. Korenaga (1999) Plant cisacting regulatory DNA elements (PLACE) database. Nucleic Acids Res. 27 (1): 297-300.